**1**

### **Guardarlos datos de lasfuentes**

Hazlo automáticamente mientras navegas por internet.

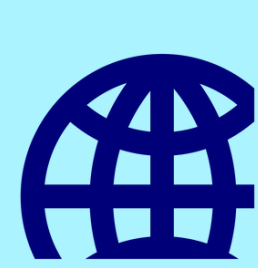

#### **Conservar el enlace o el texto completo**

Añade la URL o sube un documento en PDF, subráyalo e incorpora notas.

#### **3 Hacer la bibliografía Hacerla bibliografía final**

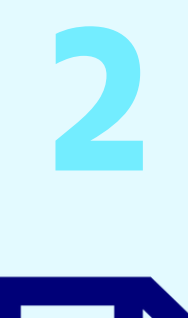

**PDF** 

#### **Hacercitas dentro del texto**

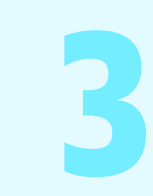

Elige la fuente de información y cita en diferentes estilos mientras redactas el trabajo.

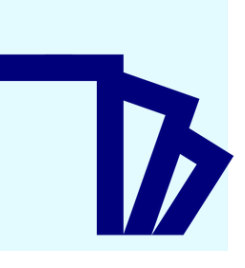

#### **Encontrar rápido lo que buscas**

Créala automáticamente en diferentes estilos desde un procesador de textos.

Los gestores bibliográficos te ayudan a recopilar, conservar, organizar y encontrar la información de las fuentes que consultas.

La comunidad de la UOC tiene acceso a una versión avanzada de Mendeley con opciones adicionales. Aprende cómo [funciona](https://biblioteca.uoc.edu/es/pagina/Tutorial-de-Mendeley/) este gestor. E

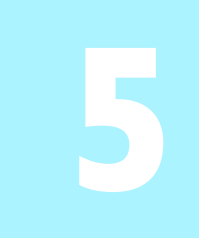

#### **Organizarla información**

Crea carpetas o etiquetas para ordenar las referencias bibliográficas.

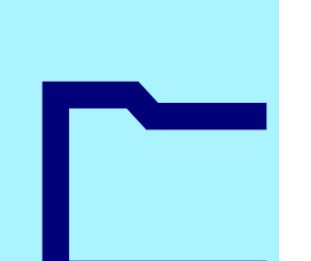

Gestionar la información en línea desde cualquier dispositivo.

- Usar la versión de escritorio Mendeley [Reference](https://www.mendeley.com/reference-management/reference-manager) Manager (Mac, Windows y Linux).
- 

Escribe lo que necesitas en el buscador del gestor y accede a la información.

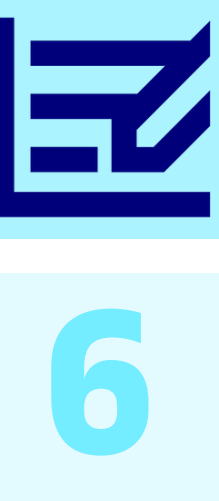

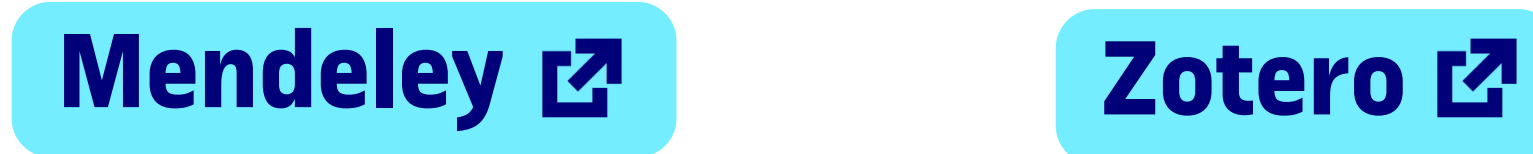

# **Hazlo fácil: herramientas para citar en tustrabajos**

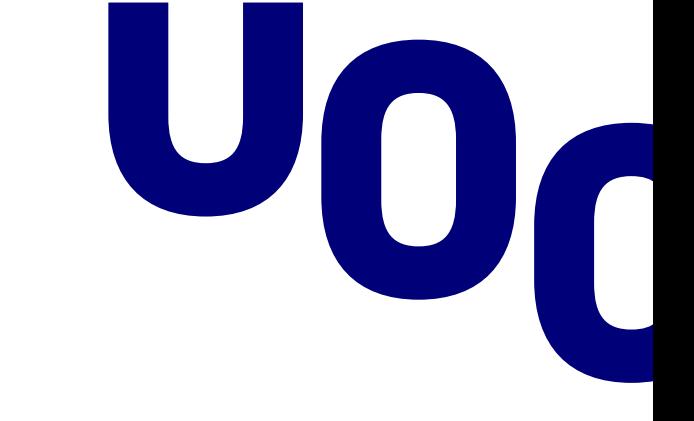

- 
- Crear citas y bibliografía con el conector [Mendeley](https://biblioteca.uoc.edu/es/pagina/Tutorial-de-Mendeley/?tab=2) Cite para Word.
- Importar las referencias automáticamente con la extensión de navegador Web [Importer.](https://biblioteca.uoc.edu/es/pagina/Tutorial-de-Mendeley/?tab=1)
- 

## **¿Para qué sirven?**

Estar al día de la investigación de tu ámbito. Busca y añade las publicaciones en tu biblioteca de Mendeley.

Con la mayoría de los gestores bibliográficos puedes:

## **¿Qué gestor utilizo?**

Te recomendamos dos que cuentan con una versión gratuita:

## **Mendeley Institucional**

#### Podrás:

Subir documentos PDF y leerlos

#### o añadirles anotaciones.

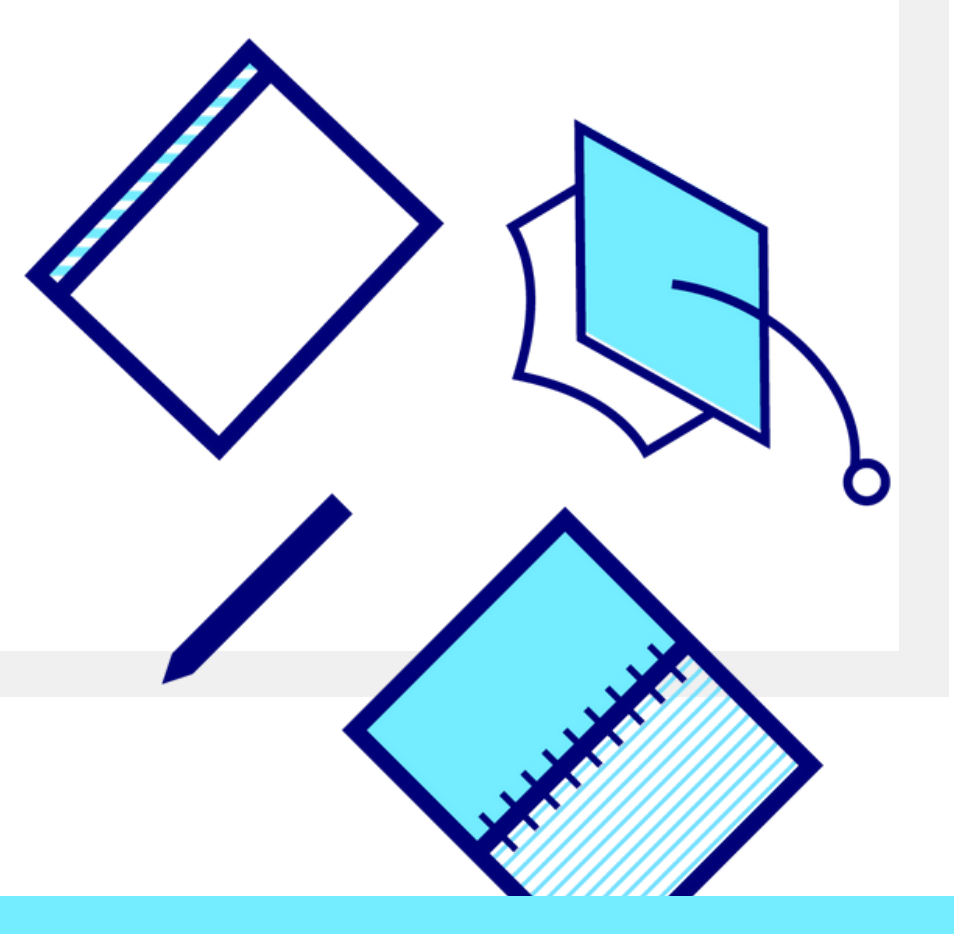

**Fuente**

Red de Bibliotecas REBIUN. (2019). Objetivo 4: Innovación docente y competencias digitales

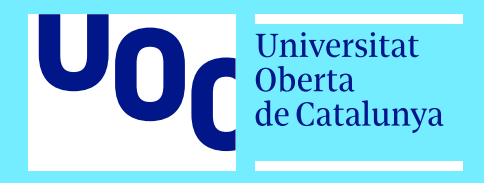

Licencia BY 4.0 Biblioteca UOC

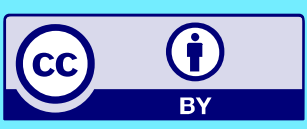

Crear grupos y colaborar con otras personas compartiendo referencias y documentos.